# https://twww.Baulagualdidet

# httpsCBSHtips/iBpspUmO

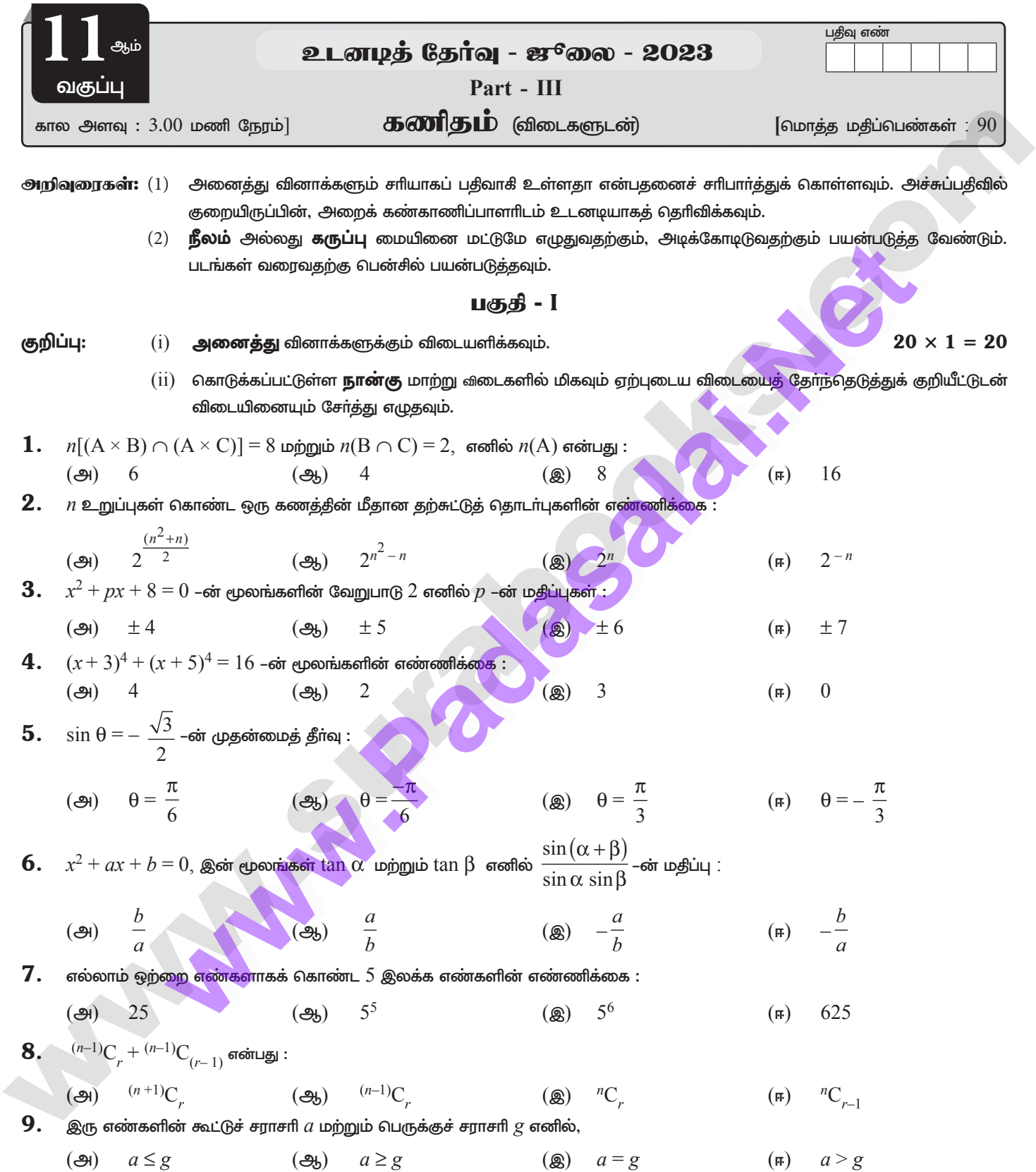

# enquiry@sukatuby bendome your study materials to pathas 124202000 candidate of the study and the materials of

# https://twww.BaulaguadNet

# https://b/s/index.htm0

 $\sqrt{2}$ 

சு**ராவின் +** கணிதம் + 11 ஆம் வகுப்பு + உடனடித் தேர்வு + ജூலை - 2023 +வினாத்தாள் விடைகளுடன்

10.  $x + (2k - 7)y + 3 = 0$  மற்றும்  $3kx + 9y - 5 = 0$  இவ்விரு கோடுகள் செங்குத்தானவை எனில்,  $k$  –ன் மதிப்பு :

# enquiry@sukatuby bendome your study materials to pathas 12 42 02 000 cm distributed at 24301000

#### https://twww.Barlagaladidet

# httpscBSEttibs/iBpspUm0

**சுராவின் ✦ கணிதம் ✦**  $11$  **ஆம் வகுப்பு ✦ உடனடித் தேர்வு + ജூலை - 2023+வி**னாத்தாள் விடைகளுடன்

#### பகுகி - II

குறிப்பு : எவையேனும் ஏழு வினாக்களுக்கு விடையளிக்கவும். வினா எண்  $30$  –க்கு கட்டாயமாக விடையளிக்கவும்.  $\quad$   $7\times2$   $=14$ 

- $21. f$  மற்றும்  $g$  என்ற இரு சாா்புகள்  $R$  –லிருந்து  $R$  –க்கு $f(x) = 3x 4$  மற்றும்  $g(x) = x^2 + 3$  என வரையறுக்கப்படுகிறது எனில்,  $gof$  மற்றும்  $fog$  காண்க.
- $22. \ 23x \le 100$  –ன் தீர்வை  $(i) x \in \mathbb{N}$   $(ii) x \in \mathbb{Z}$  க்கு காண்க.
- ${\bf 23.}$   $\,$  5 செ.மீ ஆரம், மையக்கோணம்  $\,15^{\circ}$ –ஐ கொண்ட வட்ட வில்லின் நீளம் காண்க.
- $\bf 24.$  எத்தனை  $3$  இலக்க ஒற்றைப்படை எண்களை  $0,\,1,\,2,\,3,\,4,\,5$  என்ற இலக்கங்களைப் பயன்படுத்தி,
	- $(i)$  இலக்கங்கள் திரும்ப வருமாறு காணலாம்.  $(i)$  இலக்கங்கள் திரும்ப வராமல்

 $25. \ 3x + 2y + 9 = 0$  மற்றும்  $12x + 8y - 15 = 0$  ஆகியவை இணைகோடுகள் எனக் காட்டுக.

**26.** 
$$
A = \begin{bmatrix} \sin^2 \theta & 1 \\ \cot^2 \theta & 0 \end{bmatrix}
$$
,  $B = \begin{bmatrix} \cos^2 \theta & 0 \\ -\csc^2 \theta & 1 \end{bmatrix}$   $\omega$   $\phi$   $\omega$   $\omega$   $\$ 

- $\mathbf{Z} \mathbf{\mathcal{I}}$ . கணக்கிடுக :  $\lim\limits_{x\rightarrow 1}\frac{1}{x-1}$  . **28.** மதீப்பிடுக :  $\int \frac{\sin x}{\cos^2 x} dx$
- 
- 29. இரண்டு பத்து ரூபாய், 4 நூறு ரூபாய் மற்றும் 6 ஐநூறு ரூபாய் தாள்கள் ஒருவர் பாக்கெட்டில் உள்ளது. சமவாய்ப்பு முறையில் 2 தாள்கள் எடுக்கப்படுகின்றன. அவ்விரண்டு தாள்கள் நூறு ரூபாய<mark>் தாள்களாக</mark> இருப்பதற்குச் சாதக விகிதம் மற்றும் அதன் நிகழ்தகவு என்ன?
- $30. y = e^{\sin x}$ , எனில்  $\frac{dy}{dx}$ காண்க.

குறிப்பு : எவையேனும் ஏழு வினாக்களுக்கு விடையளிக்கவும். வினா எண் 40 –க்கு கட்டாயமாக விடையளிக்கவும்.  $7 \times 3 = 21$ 

- $\bf{31.} \ \ A = \{a, b, c\}$ , மற்றும்  $R = \{(a, a)(b, b)(a, c)\}$  என்க. தொடா்பு  $R \otimes$  (i) தற்சுட்டு (ii) சமச்சீா் (iii) கடப்பு (iv) சமானத் தொடா்பு என உருவாக்க R –உடன் சேர்க்க வேண்டிய குறைந்தபட்ச உறுப்புகளை எழுதுக.
- 32.  $\left(\frac{1}{x^2+x^{-\frac{1}{2}}}\right)^2=\frac{9}{2}$ , எனில்  $x>1-\frac{1}{2}$   $\left(\frac{1}{x^2-x^{-\frac{1}{2}}}\right)$  -ன் மதிப்பைக் காண்க.
- 33.  ${}^{n}P_{n} = 720, {}^{n}C_{n} = 120, \text{ and } \hat{\omega}, n, r$  ஐக் காண்க.
- $\bf{34.}$  முதல்  $10$  மிகை முழு எண்களில் இருந்து ஒரு எண் தோ்ந்தெடுக்கப்படுகிறது. அந்த எண் இரட்டைப்படையாக இருப்பதற்கான நிகழ்தகவைக் காண்க.

 $\boxed{ \left(0, \frac{-3}{2}\right), (\frac{1}{2}, -1)}$  மற்றும்  $\left(2, -\frac{1}{2}\right)$ என்ற புள்ளிகள் ஒரு கோடமைப் புள்ளிகள் எனக் காட்டுக.

- $\bf{36.}$   $(-3,0),(3,0),(0,k)$  என்ற உச்சிப்புள்ளிகளைக் கொண்ட முக்கோணத்தின் பரப்பு  $9$  சதுர அலகுகள் எனில்,  $k$  –ன் மதிப்பைக் காண்க.
- 37. எந்தவொரு வெக்டர்  $\vec{r}$  –க்கும்  $\vec{r} = (\vec{r} \cdot \hat{i})\hat{i} + (\vec{r} \cdot \hat{i})\hat{j} + (\vec{r} \cdot \hat{k})\vec{k}$  என நிறுவுக.
- $\bf{38.}~f(x) = \sqrt{1-x^2}$  என்ற சாா்பின் தொடா்ச்சித் தன்மையை ஆராய்க.
- 39.  $f'(x) = 3x^2 4x + 5$  மற்றும்  $f(1) = 3$  எனில்,  $f(x)$ -ஐக் காண்க.
- $40.$  tan  $165^{\circ}$ -ன் மதிப்பு காண்க.

#### enquiry@sukintubly bendome your study materials to pathes and appropriate to an analyzing and appropriate end

 $\overline{4}$ பகுகி - IV  $7 \times 5 = 35$ குறிப்பு : அனைத்து வினாக்களுக்கும் விடையளிக்கவும்.  $\bf{41.}$  (அ)  $\,$   $\rm{A}$   $\times$   $\rm{A}$  கணத்தில்  $16\,$  உறுப்புகள் உள்ளன.  $\rm{S}$   $=$   $\{(a,\,b)\in\rm{A}\times\rm{A}\colon\,a\leq b\}$  என்ற கணத்தில் உள்ள இரு உறுப்புகள்  $(-1, 2)$  மற்றும்  $(0, 1)$  எனில்  $S$  இல் உள்ள மீதமுள்ள உறுப்புகளைக் காண்க. (அல்லது) (ஆ) மதிப்பிடுக :  $\lim_{x\to 3} \frac{x^2 - 6x + 5}{x^3 - 8x + 7}$ **42.** (அ)  $\log_2 x + \log_4 x + \log_{16} x = \frac{7}{2}$  எனில், *x*-ன் மதிப்பைக் காண்க. (அல்லது)  $($ ஆ)  $2\hat{i}+4\hat{j}+3\hat{k},4\hat{i}+\hat{j}+9\hat{k}$  மற்றும்  $10\hat{i}-\hat{j}+6\hat{k}$  என்ற வெக்டர்களை நிலை வெக்டர்களாகக் கொண்ட புள்ளிகள் ஒரு செங்கோண முக்கோணத்தை அமைக்கும் என நிறுவுக (அல்லது (ஆ)  $\sin y = x \sin(a+y)$ , எனில்,  $\frac{dy}{dx} = \frac{\sin^2(a+y)}{\sin a}$  என நிரூபிக்க. இங்கு  $a \neq n\pi$ .  $\bf{44.}$   $\left( \infty \right)$  நேப்பியாின் கூத்திரத்தை எழுதி நிறுவுக (அல்லது) (ஆ) மதிப்பிடுக:  $\int \frac{\sin x + \cos x}{\sin x - \cos x} dx$  $\bf{45.}$  (அ)  $x$  ஒரு தேவையான அளவிலான பெரிய எண் எனில்,  $\sqrt[3]{x^3+6} - \sqrt[3]{x^3+3}$  –ன் மதிப்பை தோராயமாக  $\frac{1}{x^2}$  என நிறுவுக. (அல்லது)  $\begin{vmatrix} b+c & a-c & a-b \\ b-c & c+a & b-a \\ c-b & c-a & a+b \end{vmatrix} = 8 abc$  என காரணித் தேற்றத்தைப் பயன்படுத்தி நிறுவுக. 46. (அ)  $\theta + \phi = \alpha$  மற்றும்  $\tan \theta = k \tan \phi$  எனில்  $\sin (\theta - \phi) = \frac{k-1}{k+1} \sin \alpha$  என நிறுவுக. (அல்லது) (ஆ)  $y = e^{\tan^{-1} x}$ எனில்  $(1 + x^2) y'' + (2x - 1)y' = 0$  எனக் காட்டுக **47.** (அ)  $x + y = 5$ ,என்ற கோட்டின் மீது அமையும்  $4x + 3y - 12 = 0$  என்ற கோட்டிலிருந்து 2 அலகுகள் தொலைவில் உள்ள புள்ளிகளைக் காண்க (அல்லகு) (ஆ) ஒரு பகடையை ஒரு முறை உருட்டும் போது ஒரு ஒற்றைப்படை எண் கீடைக்கும் எனில் 5 கீடைப்பதற்கான நிகழ்தகவு என்ன?

# https://t**wwe/BadaguaidNe**t www.execommunications.https://tw<mark>we/BadaguaidNet</mark> www. www.Padasalai.Net ww.Padasalai.<br>Networks www.Padasalai.Net www.Padasalai.Net

# ww.Padasalai.<br>Networkship adalah sahiji di kacamatan di kacamatan di kacamatan di kacamatan di kacamatan di kacamatan di kac www.Padasalai.Net

Ruhɋ fÂj«  **11** M« tF¥ò cldo¤ nj®î #]iy - 2023Édh¤jhŸ ÉilfSl‹ <sup>5</sup>

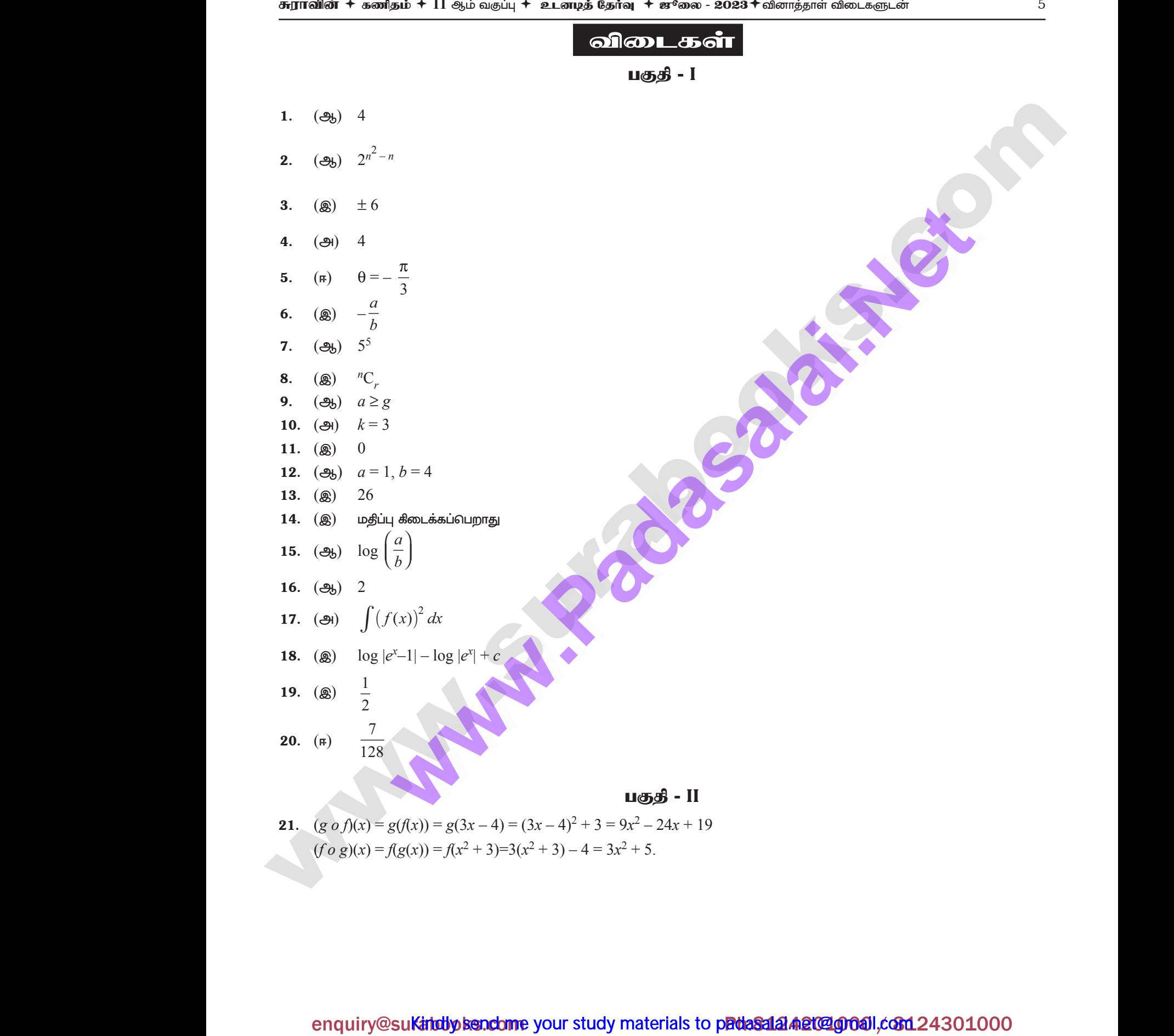

#### https://twww.BadasaladNet

# https:CB\$Etips:/j3pspUm0

6

 $23x < 100$ 22.

 $(i)$   $x \in \mathbb{N}$  எனில்

 $23x < 100 \Rightarrow x < \frac{100}{23}$  $\Rightarrow$ Parameter C  $x \leq 4.348$  $\Rightarrow$  $x = 1, 2, 3, 4$  $\Rightarrow$ தீர்வுகணம்  $\{1, 2, 3, 4\}$ (ii)  $x \in \mathbb{Z}$  எனில்  $x \leq 4.348$  $x = \{ \dots, -4, -3, -2, -1, 0, 1, 2, 3 \}$  $\Rightarrow$ 

 $23.$  வில்லின் நீளம்  $s$ , ஆரம்  $r$ , மையக்கோணம்  $\theta$  எனில்,  $s = r\theta$ 

$$
\theta = 15^{\circ} = 15 \times \frac{\pi}{180} = \frac{\pi}{12}
$$
  $\text{Asymmetry}$   

$$
s = r\theta \Rightarrow s = 5 \times \frac{\pi}{12} = \frac{5\pi}{12} \text{ s.f.}
$$

இலக்கங்கள் திரும்ப வராமல்  $(0, 1, 2, 3, 4, 5)$ **24.** (i)

ஒற்றைப்படை எண்களை பயன்படுத்த

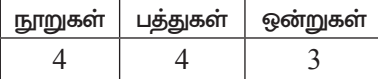

ஒன்றாம் இடம் = 3 வழிகளில்  $(1,3,5)$ 

பத்தாம் இடம்  $= 4$  வழிகளில்

நூறாம் இடம் =  $4$ 

 $(0,$ ஒன்றாம் இட இலக்கம் தவிர)

பெருக்கலின் அடிப்படைக் கொள்க<mark>ைகயின்</mark> படி

$$
= 3 \times 4 \times 4
$$

 $= 48$  வழிகளில் ஒற்றை எண்களை அமைக்கலாம்.

(ii) இலக்கங்கள் திரும்ப வருமாறு  $(0, 1, 2, 3, 4, 5)$ 

பத்துகள் ஒன்றுகள் நூறுகள் 5 3  $6-$ 

 $1$ ம் இடத்தை நிரப்புவதற்கு தேவையான வழிகள் = 3

 $10$ ம் இடத்தை நீரப்புவதற்கு தேவையான வழிகள்  $= 6$ 

 $100$ ம் இடத்தை நீரப்புவதற்கு தேவையான வழிகள் = 5

 $\therefore$  பெருக்கலின் அடிப்படைக்கொள்கையின்படி $=$  3  $\times$  6  $\times$  5  $=$  90 வழிகள்

#### https://twww.Bautasaurididet

#### **httngCBSHtibs/iBpspUmO**

A RICHARD

#### **சுராவின் ✦ கணிதம் ✦**  $11$  ஆம் வகுப்பு ✦ உடனடித் தேர்வு ✦ சூுை - 2023 ✦ வினாத்தாள் விடைகளுடன்

25. இரண்டு கோடுகளின் சமன்பாடுகள் பொது வடிவில் கீழ்கண்டவாறு அமையும் எனில்

$$
a_1x + b_1y + c_1 = 0 \text{ (a)} a_2x + b_2y + c_2 = 0
$$
  

$$
\frac{a_1}{a_2} = \frac{b_1}{b_2} \text{ (a)} = a_1b_2 = a_2b_1
$$

கொடுக்கப்பட்ட கோடுகள்

$$
3x + 2y + 9 = 0 \text{ (en)} \n \frac{3}{12} = \frac{2}{8} \Rightarrow \frac{1}{4} = \frac{1}{4}
$$

∴ இரண்டு நேர்க்கோடுகளும் ஒன்றுக்கொன்று இணையாகும்.

26. வரையறைப்படி மூன்று அணிகளின் கூடுதல்

$$
A + B + C = \begin{bmatrix} \sin^2 \theta + \cos^2 \theta + 0 & 1 + 0 - 1 \\ \cot^2 \theta - \csc^2 \theta - 1 & 0 + 1 + 0 \end{bmatrix} = \begin{bmatrix} 1 & 0 \\ -2 & 1 \end{bmatrix}
$$

**27.**  $\lim_{x\to 1} \frac{x^3-1}{x-1} = \lim_{x\to 1} \frac{x^3-1^3}{x-1} = 3(1)^{3-1} = 3.$ 

**28.** 65. 
$$
\int \frac{\sin x}{\cos^2 x} dx = \int \frac{\sin x}{\cos x} \cdot \frac{1}{\cos x} dx = \int \tan x \sec x dx = \sec x + \sec x
$$

 $29.$   $S$  என்பது கூறுவெளி என்க.

 $A$  என்பது  $2$  நூறு ரூபாய்த் தாள்களை எடுக்கும் நிகழ்ச்சி என்க. எனவே  $n(S) = 12c_2 = 66$ ,  $n(A) = 4c_2 = 6$  மற்றும்  $n(\overline{A}) = 66 - 6 = 60$ 

A –விற்கு சாதகமான விகீதம் 6: 60 அதாவது A விற்கு சாதகமான விகீதம்  $1:10$ , மற்றும்  $P(A) = \frac{1}{11}$ 

30.

$$
y = e^u
$$
  
\n
$$
\frac{dy}{dx} = \frac{d(e^u)}{du} \times \frac{du}{dx}
$$
  
\n
$$
= e^u \times \cos x = \cos x e^{\sin x}
$$

 $sin x$ 

#### பகுதி - III

என எடுக்குக் கொண்டால்

- $\Rightarrow$   $R = \{(a, a), (b, b), (c, c)\}$  ஒரு தற்சுட்டு ஆக இருக்க முடியும்.  $(c, c)$  என்ற உறுப்பு  $R$  –ல் சேர்க்கப்பட வேண்டும்.  $(i)$ 31.
	- (ii)  $R = \{(a, a), (b, b), (a, c)\}\$  உடன்  $(c, a)$  சேர்த்தால் அது ஒரு சமச்சீர் தொடர்பு உடையதாகும்.
	- (iii)  $R = \{(a, a), (b, a), (a, c)\}$  ஒரு கடப்புத் தொடர்பு ஆகும்.
	- $R$  ஒரு சமானத் தொடா்பு ஆக இருக்க அது ஒரு தற்சுட்டு, சமச்சீா், கடப்பு தொடா்பு ஆக இருக்க வேண்டும். எனவே  $(iv)$ குறைந்த பட்ச உறுப்புகள்  $(c, c)$  மற்றும்  $(c, a)$

#### https://twww.BaulasaladNet

8

 $\left(x^{\frac{1}{2}}+x^{-\frac{1}{2}}\right)^2=\frac{9}{2}$  எனக் கொடுக்கப்பட்டுள்ளது.  $32.$ ∴  $(a+b)^2 = a^2 + b^2 + 2ab$  $\left(x^{\frac{1}{2}}\right)^2 + \left(x^{\frac{-1}{2}}\right)^2 + 2\left(x^{\frac{1}{2}}\right)\left(x^{\frac{-1}{2}}\right) = \frac{9}{2}$  $\Rightarrow$  $x + x^{-1} + 2 \cdot x^{\left(\frac{1}{2}\right) + \left(\frac{-1}{2}\right)} = \frac{9}{2} \Rightarrow x + \frac{1}{2} + 2 = \frac{9}{2}$  $\Rightarrow$  $x+\frac{1}{x} = \frac{9}{2}-2=\frac{9}{2}-\frac{4}{2}=\frac{5}{2}$  ...(1)  $\Rightarrow$  $\left(x^{\frac{1}{2}} - x^{\frac{-1}{2}}\right)^2$  =  $x + \frac{1}{x} - 2x^{\frac{1}{2}} \cdot \frac{1}{x^{\frac{1}{2}}} = x + \frac{1}{x} - 2 = \frac{5}{2} - 2 = \frac{1}{2}$  $x^{\frac{1}{2}} - x^{\frac{-1}{2}} = \pm \frac{1}{\sqrt{2}}$   $\therefore x > 1 \Rightarrow x^{\frac{1}{2}} - x^{\frac{-1}{2}} = \frac{1}{\sqrt{2}}$  $\Rightarrow$  ${}^{n}P_{r}$ = 720,  ${}^{n}C_{r}$ =120 என கொடுக்கப்பட்டுள்ளது 33.  $\frac{n!}{(n-r)!}$  = 720  $\dots(1)$  $\frac{n!}{r!(n-r)!}$  = 120 ... $(2)$  $rac{n!}{(n-r)!}$  =  $rac{720}{120}$  $((1)$  மற்றும்  $(2)$  னை வகுக்க)  $\frac{n!}{(n-r)!} \times \frac{r!(n-r)!}{n!}$  $\Rightarrow$  $r! = 3 \times 2 \times 1 = 3!$  $\Rightarrow$  $\Rightarrow$  $r = 3$  என்பதை  $(1)$  ல் பிரதியிட  $= 720$  $= 720$  $\frac{n(n-1)(n-2)(n-3)!}{(n-3)!} = 720$  $n(n-1)(n-2) = 720$  $n(n-1)(n-2) = 10 \times 9 \times 8$  $n = 10$  $\Rightarrow$ 

#### https://twww.BaulasaladNet

#### https:CB\$Etips:/j3pspUm0

**சுராவின் ✦ கணிதம் ✦**  $11$  ஆம் வகுப்பு ✦ உடனடித் தேர்வு ✦ சூுை - 2023 ✦ வினாத்தாள் விடைகளுடன்

9

A என்பது இரட்டைப்படை எண் கீடைக்கும் நிகழ்ச்சி என்க.

 $\, {\bf B} \,$  என்பது மூன்றின் மடங்கு கீடைக்கும் நிகழ்ச்சி என்க.

B 
$$
\pi
$$
δπιυξι θρδτηβιδτ ιυιτλιες θεσιλείσι η Βεσιλείσι θ Βταίσε.  
\nA = {2, 4, 6, 8, 10}, n (A) = 5,  
\nB = {3, 6, 9}, n (B) = 3  
\nP (Ωσιτιωνιίυκοιι πόστ θεσιλείσ) = P (A) =  $\frac{n(A)}{n(S)} = \frac{5}{10} = \frac{1}{2}$   
\nP (Φοστηβιότ ιυιτλίες θεσιλείσ) = P (B) =  $\frac{n(B)}{n(S)} = \frac{3}{10}$   
\nA, B ιρήριμό C στοτη μήτστηβισή ωκοηβωι  $\left(0, \frac{-3}{2}\right), (1, -1)$  ωήρημό  $\left(2, -\frac{1}{2}\right)$  στότεία  
\n $\frac{-1 + \frac{3}{2}}{1 - 0} = \frac{1}{2}$   
\nAB  $-\frac{-1 + \frac{3}{2}}{1 - 0} = \frac{1}{2}$ 

BC- $\sin \theta$   $\frac{-\frac{1}{2}+1}{2-1} = \frac{1}{\sqrt{2}}$ 

 $A, B$ –ன் சாய்வும்,  $BC$ –ன் சாய்வும் சமம். எனவே, கொடுக்கப்பட்ட புள்ளி  $A, B, C$  ஒரு நேர்க் கோட்டில் அமைகிறது.

36. முக்கோணத்தின் பரப்பு  $\frac{1}{2}\begin{vmatrix} x_1 & y_1 & 1 \\ x_2 & y_2 & 1 \\ x_3 & y_3 & 1 \end{vmatrix}$ -ன் எண்ணளவு ஆகும். எனவே,

$$
9 = \begin{vmatrix} \frac{1}{2} & 0 & 1 \\ \frac{1}{3} & 0 & 1 \\ 0 & k & 1 \end{vmatrix} = \begin{vmatrix} \frac{1}{2}(-k)(-3-3) \\ \frac{1}{2}(-k)(-3-3) \end{vmatrix}
$$
  
3|k|, k = ±3.

**37.**  $\vec{r} = x\hat{i} + y\hat{j} + z\hat{k}$  என்க.

35.

$$
\vec{r} \cdot \hat{i} = (x\hat{i} + y\hat{j} + z\hat{k}) \cdot \hat{i} = x
$$
\n
$$
\vec{r} \cdot \hat{j} = (x\hat{i} + y\hat{j} + z\hat{k}) \cdot \hat{j} = y
$$
\n
$$
\vec{r} \cdot \hat{k} = (x\hat{i} + y\hat{j} + z\hat{k}) \cdot \hat{k} = z
$$
\n
$$
(\vec{r} \cdot \hat{i})\hat{i} + (\vec{r} \cdot \hat{j})\hat{j} + (\vec{r} \cdot \hat{k})\hat{k} = x\hat{i} + y\hat{j} + z\hat{k} = \vec{r}
$$
\n
$$
\text{and } \vec{r} = (\vec{r} \cdot \hat{i})\hat{i} + (\vec{r} \cdot \hat{j})\hat{j} + (\vec{r} \cdot \hat{k})\hat{k} = z
$$

#### enquiry@sukatubly hendome your study materials to pathasala a alternal conditional conditions

#### https://twww.BaulasaladNet

# https:CB\$Etibs/BpspUmO

10

- சாா்பு  $f$ -ன் வரையறைப்படி சாா்பகம் மூடிய இடைவெளி  $[-1,1]$  ஆகும். 38.
	- $(1-x^2 \geq 0$  ஆக இருக்கும்போது  $f$  வரையறுக்கப்படுகிறது.)
	- $c \in (-1,1)$  என்ற ஏதேனும் ஒரு புள்ளிக்கு

$$
\lim_{x \to c} f(x) = \lim_{x \to c} \sqrt{1 - x^2} = \left[ \lim_{x \to c} (1 - x^2) \right]^{\frac{1}{2}}
$$

$$
= (1 - c^2)^{\frac{1}{2}} = f(c).
$$

$$
\lim_{x \to -1^{+}} f(x) = \lim_{x \to -1^{+}} (1 - x^2)^{\frac{1}{2}} = 0 = f(1)
$$

$$
\lim_{x \to -1^{-}} f(x) = \left[ \lim_{x \to -1^{-}} (1 - x^2)^{\frac{1}{2}} \right] = 0 = f(-1)
$$

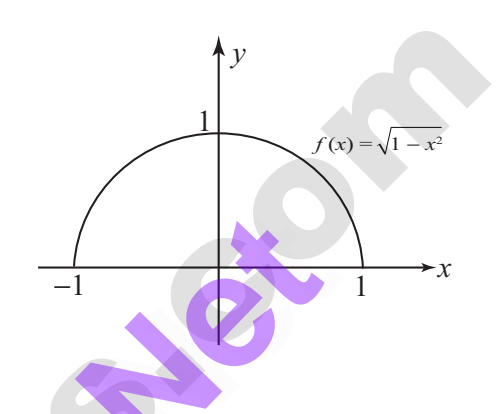

இவ்வாறாக  $f$  என்ற சாா்பு  $[-1, 1]$  இடைவெளியில் தொடா்ச்சியானது. இந்தக் கணக்கினை சாா்புகளின் சோ்ப்புத் தேற்றம் மூலமும் தீர்க்கலாம்.

 $1200 + 120$ 

**39.**  $f'(x) \frac{d}{dx} = (f(x)) = 3x^2 - 4x + 5$  எனக் கொடுக்கப்பட்டுள்ளது.

இருபுறமும் தொகையீடு காண,

6

$$
\int f'(x)dx = \int (3x^2 - 4x + 5) dx
$$
  

$$
f(x) = x^3 - 2x^2 + 5x + c
$$

 $f(1) = 3$  எனும் கொடுக்கப்பட்ட தகவலைப் பயன்படுத்தி, தொகை மாறிலி  $c$ –ன் மதிப்பைத் தீா்மானிக்கலாம்.

$$
f(1) = 3 \Rightarrow 3 = (1)^3 - 2(1)^2 + 5(1) + c \Rightarrow c = -1
$$
  
of  $\sin(3\omega)$ ,  $f(x) = x^3 - 2x^2 + 5x - 1$ 

40. 
$$
\text{9. } \text{9. } \text{10. } \text{11. } \text{120}^{\circ} \text{ km } 165^{\circ} \text{ min } 165^{\circ} \text{ min } 120^{\circ} + 45^{\circ} \text{ min } 120^{\circ} + \text{tan } 120^{\circ} \text{ tan } 45^{\circ}
$$

 $\tan (90^\circ + 30^\circ) = -\cot 30^\circ = -\sqrt{3}$  which  $\tan 45^\circ = 1$ ஆனால்,  $tan 120^\circ$ 

$$
\cos 3\theta, \tan 165^\circ = \frac{1-\sqrt{3}}{1+\sqrt{3}}
$$

# https://twww.BaulaguadNet

# https://b/s/index.htm0

 $11\,$ 

சு**ராவின் +** கணிதம் + 11 ஆம் வகுப்பு + உடனடித் தேர்வு + ஜூலை - 2023 + வினாத்தாள் விடைகளுடன்

பகுதி - IV

41. (9)  
\n⇒ 
$$
n(A) = 4
$$
.  
\n $S = \{(a, b) \in A \times A : a < b\}$   
\n $A = \{-1, 0, 1, 2\}$ .  
\n $A \times A = \{(0, 0), (0, 1), (0, 2), (0, -1), (1, 0), (1, 1), (1, 2), (1, -1), (2, 0), (2, 1), (2, 0), (2, 1), (2, 0), (2, 1), (2, 0), (2, 1), (2, 0), (2, 1), (2, 0), (2, 1), (2, 0), (2, 1), (2, 1), (2$ 

## bttpsCBSHtips/BpspUmO

#### https://twww.Badasaladidet

12

(ஆ)  $O$ -ஐ ஆதீப்புள்ளியாகக் கொண்டு  $A, B, C$  என்ற புள்ளிகளின் நிலை வெக்டர்கள்  $2\hat{i} + 4\hat{j} + 3\hat{k}$ ,  $4\hat{i} + \hat{j} + 9\hat{k}$ ,  $10\hat{i} - \hat{j} + 6\hat{k}$ என்க.

$$
\overrightarrow{OA} = 2\hat{i} + 4\hat{j} + 3\hat{k}, \overrightarrow{OB} = 4\hat{i} + \hat{j} + 9\hat{k} \text{ using } \overrightarrow{OC} = 10\hat{i} - \hat{j} + 6.
$$
  
\n
$$
\overrightarrow{AB} = \overrightarrow{OB} - \overrightarrow{OA} = (4\hat{i} + \hat{j} + 9\hat{k}) - (2\hat{i} + 4\hat{j} + 3\hat{k}) = 2\hat{i} - 3\hat{j} + 6\hat{k}
$$
  
\n
$$
\overrightarrow{AB} = |\overrightarrow{AB}| = \sqrt{2^2 + (-3)^2 + 6^2} = \sqrt{4 + 9 + 36} = 7
$$
  
\n
$$
\overrightarrow{BC} = \overrightarrow{OC} - \overrightarrow{OB} = (10\hat{i} - \hat{j} + 6\hat{k}) - (4\hat{i} + \hat{j} + 9\hat{k}) = 6\hat{i} - 2\hat{j} - 3\hat{k}
$$
  
\n
$$
\overrightarrow{BC} = |\overrightarrow{BC}| = \sqrt{6^2 + (-2)^2 + (-3)^2} = \sqrt{36 + 4 + 9} = 7
$$
  
\n
$$
\overrightarrow{CA} = \overrightarrow{OA} - \overrightarrow{OC} = (2\hat{i} + 4\hat{j} + 3\hat{k}) - (10\hat{i} - \hat{j} + 6\hat{k}) = -8\hat{i} + 5\hat{j} - 3\hat{k}
$$
  
\n
$$
\overrightarrow{CA} = |\overrightarrow{CA}| = \sqrt{(-8)^2 + 5^2 + (-3)^2} = \sqrt{64 + 25 + 9} = \sqrt{98}
$$
  
\n
$$
\overrightarrow{BC} = 49, \overrightarrow{CA} = 98, \overrightarrow{AB} = 49.
$$

அதாவது  $CA^2 = BC^2 + AB^2$ .

எனவே, கொடுக்கப்பட்ட புள்ளிகள் ஒரு செங்கோண முக்கோணத்தினை <mark>அமைக்கும்</mark>.

43. (A) 
$$
{}^{n}C_{r} + {}^{n}C_{r-1} = {}^{n+1}C_{r}
$$

Castle R.

நிரூபணம் : சேர்வுகளுக்கான முடிவிலிருந்து பெறுவது,

$$
{}^{n}C_{r} + {}^{n}C_{r-1} = \frac{n!}{r!(n-r)!} + \frac{n!}{(r-1)!(n-r+1)!}
$$
\n
$$
= \frac{n!}{r(r-1)! \times (n-r)!} + \frac{n!}{(r-1)! \times (n-r+1)(n-r)!}
$$
\n
$$
= \frac{n!}{r \cdot (r-1)! \times (n-r)!} + \frac{n!}{(r-1)! \times (n-r)!(n-r+1)}
$$
\n
$$
\frac{n!}{(r-1)! \times (n-r)!} \left(\frac{1}{r} + \frac{1}{(n-r+1)}\right) = \frac{n!}{(r-1)! \times (n-r)!} \left(\frac{n+1}{r(n-r+1)}\right)
$$
\n
$$
\frac{n!}{(r-1)! \times (n-r)!} \times \frac{(n+1)}{r(n-r+1)} = \frac{(n+1)!}{r! \times (n-r+1)!} = n+1C_{r}
$$

(அல்லது)

# https://b/s/index.htm0

13

# https://twww.BaulasaladNet

R

சு**ராவின் +** கணிதம் + 11 ஆம் வகுப்பு + உடனடித் தேர்வு + ஜூலை - 2023 + வினாத்தாள் விடைகளுடன்

#### https://twww.Badasaladidet

#### https://b/s/itibs/ispspUm0

14

45.

சு**ராவின் +** கணிதம் +  $11$  ஆம் வகுப்பு + உடனழத் தேர்வு + ஜூலை - 2023 +வினாத்தாள் விடைகளுடன்

$$
(20b) \quad 1 = \int \frac{\sin x + \cos x}{\sin x - \cos x} dx
$$
 exists.  
\n
$$
\sin x - \cos x = u, \text{ each is } (\cos x + \sin x) dx = du
$$
\n
$$
20\sin x - \cos x \Big| + c
$$
\n
$$
\cos x \sin x = \int \frac{\sin x + \cos x}{\sin x - \cos x} dx = \log |\sin x - \cos x| + c
$$
\n
$$
45. \quad (30)
$$
\n
$$
\text{LHS} = (x^3 + 6)^{\frac{1}{3}} - (x^3 + 3)^{\frac{1}{3}}
$$
\n
$$
= x^{\frac{3}{2}} \Big( 1 + \frac{6}{x^2} \Big)^{\frac{1}{3}} - x^{\frac{3}{2}} \Big( 1 + \frac{3}{x^2} \Big)^{\frac{1}{3}}
$$
\n
$$
= x \Big( 1 + \frac{6}{x^2} \Big)^{\frac{1}{3}} - x \Big( 1 + \frac{3}{x^2} \Big)^{\frac{1}{3}} = x \Big( 1 + \Big( \frac{1}{3} \Big) \Big( \frac{3}{x^2} \Big) \Big)
$$
\n
$$
= x + \frac{2}{x^2} - x - \frac{1}{x^2} = \frac{1}{x^2} = \text{RHS}
$$
\n
$$
46. \quad (40)
$$
\n
$$
(41)
$$
\n
$$
= x + \frac{2}{x^2} - x - \frac{1}{x^2} = \frac{1}{x^2} = \text{RHS}
$$
\n
$$
47. \quad (41)
$$
\n
$$
(42)
$$
\n
$$
= x + \frac{2}{x^2} - x - \frac{1}{x^2} = \frac{1}{x^2} = \text{RHS}
$$
\n
$$
= \begin{cases} b + c & c - c & b \\ c - b & c - a & a + b \\ c - b & c - a & a + b \end{cases}
$$
\n
$$
= \begin{cases} b + c & c - c & b \\ c - b & c - a & a + b \\ c - b & c - 1 & a \end{cases}
$$
\n
$$
= \begin{cases} b + c & -1 & -1 \\ c
$$

enquiry@sukatubly handome your study materials to phthasalal. 42020001.com24301000

#### https://b/s/idps/idpspUm0

#### https://twww.BaddasaladNet

#### சு**ராவின் +** கணிதம் + 11 ஆம் வகுப்பு + உடனடித் தேர்வு + ஜூலை - 2023 + வினாத்தாள் விடைகளுடன்

 $\Rightarrow$   $a$  ஒரு காரணியாகும். இதைப் போல்  $b$ , $c$  யும் காரணிகளாகும். கொடுக்கப்பட்டுள்ள அணிக் கோவையின் முதன்மை மூலைவிட்ட பெருக்கற் பலனின் படியானது  $\boldsymbol{3}$  ஆகும். எனவே மற்றொருபடி  $k$  ஆகும்.

$$
\begin{vmatrix}\nb+c & a-c & a-b \\
b-c & c+a & b-a \\
c-b & c-a & a+b\n\end{vmatrix} = kabc
$$
\n  
\n
$$
\begin{vmatrix}\n2 & 0 & 0 \\
0 & 2 & 0 \\
0 & 0 & 2\n\end{vmatrix} = k \times 1 \times 1 \times 1
$$
\n
$$
\begin{vmatrix}\n2 & 0 & 0 \\
0 & 0 & 2 \\
0 & 0 & 2\n\end{vmatrix} = k \times 1 \times 1 \times 1
$$
\n
$$
\begin{vmatrix}\n\sin \theta & -k & \sin \theta & \cos \theta \\
\sin \theta & -k & \cos \theta & \sin \theta \\
\sin \theta & -k & \sin \theta & \sin \theta\n\end{vmatrix} = k - \frac{\sin \theta}{\cos \theta} \frac{\cos \theta}{\sin \theta} + k - \frac{\sin \theta}{\cos \theta} \frac{\cos \theta}{\sin \theta} + k - \frac{\sin \theta}{\sin \theta} \frac{\cos \theta}{\cos \theta} + k - \frac{\sin \theta}{\sin \theta} \frac{\cos \theta}{\cos \theta} + k - \frac{\
$$

எனவே நிரூபிக்கப்பட்டது.

# enquiry@sukatubly handome your study materials to pathas 12 42 02 000 cm distributed at 24301000

#### https://twww.Badasaladidet

## https:CB\$Etips:/j3pspUm0

16

BRO

**47.** (ЭH) 
$$
x + y = 5
$$
- $\dot{\text{on}}$  மீது அமைந்துள்ள எந்த ஒரு புள்ளியும்  $x = t$ ;  $y = 5 - t$  ஆகும்.

 $(t, 5-t)$  என்ற புள்ளியிலிருந்து  $4x + 3y - 12 = 0$  என்ற கோட்டுக்கு இடைப்பட்ட தொலைவு 2 அலகுகள் எனில்,

$$
\begin{array}{rcl}\n\text{form:} & \frac{4(t) + 3(5-t) - 12}{\sqrt{4^2 + 3^2}} & = & 2 \\
\implies & \frac{|t+3|}{5} & = & 2 \\
\implies & & t+3 & = & \pm 10 \Rightarrow t = -13; t = 7\n\end{array}
$$

எனவே தேவையான புள்ளிகள்  $(-13, 18)$  மற்றும்  $(7, -2)$ .

(அல்லது)

ക്ഷ്വസംബനി  $S = \{1, 2, 3, 4, 5, 6\}$ (ஆ)

 $A$  என்பது ஒற்றைப்படை எண் கிடைக்கும் நிகழ்ச்சி என்க.

 $\overline{\mathrm{B}}$  என்பது  $5$  கிடைக்கும் நிகழ்ச்சி என்க.

$$
A = \{1, 3, 5\}, B = \{5\} \text{ mapping } A \cap B = \{5\}
$$

$$
\text{ഭേഖ, P(A) = \frac{3}{6} \text{ и\ (A \cap B)} = \frac{1}{6}
$$

 $P(5 \text{ } \theta \text{ and } 4 \text{ } \theta)$  ஒற்றைப்படை எண் கீடைக்க $) = P(0, A)$ 

$$
= \frac{P(A \cap P(A))}{P(A)}
$$
  
 
$$
P(B/A) = \frac{1}{2}
$$

1 Supported